# **Simulated Wave Generation―WGEN**

The program WGEN (Simulated **W**ave **Gen**eration) is a subroutine subprogram that creates an acceleration time history for simulated earthquake motions consistent with the target Ohsaki's spectrum (5% damping factor) when the magnitude and epicentral distance of an earthquake are given.

### **WGEN** Simulated **W**ave **Gen**eration

### Purpose

When the magnitude and epicentral distance of an earthquake are given, to generate an acceleration time history consistent with Ohsaki's velocity response spectrum of a 5% damping factor.

#### Usage

1 How to connect

CALL WGEN(EM, R, NN, IR, ACC, ND, DT, AMAX, VMAX, MYCYCL, ERR, UW1, UW2)

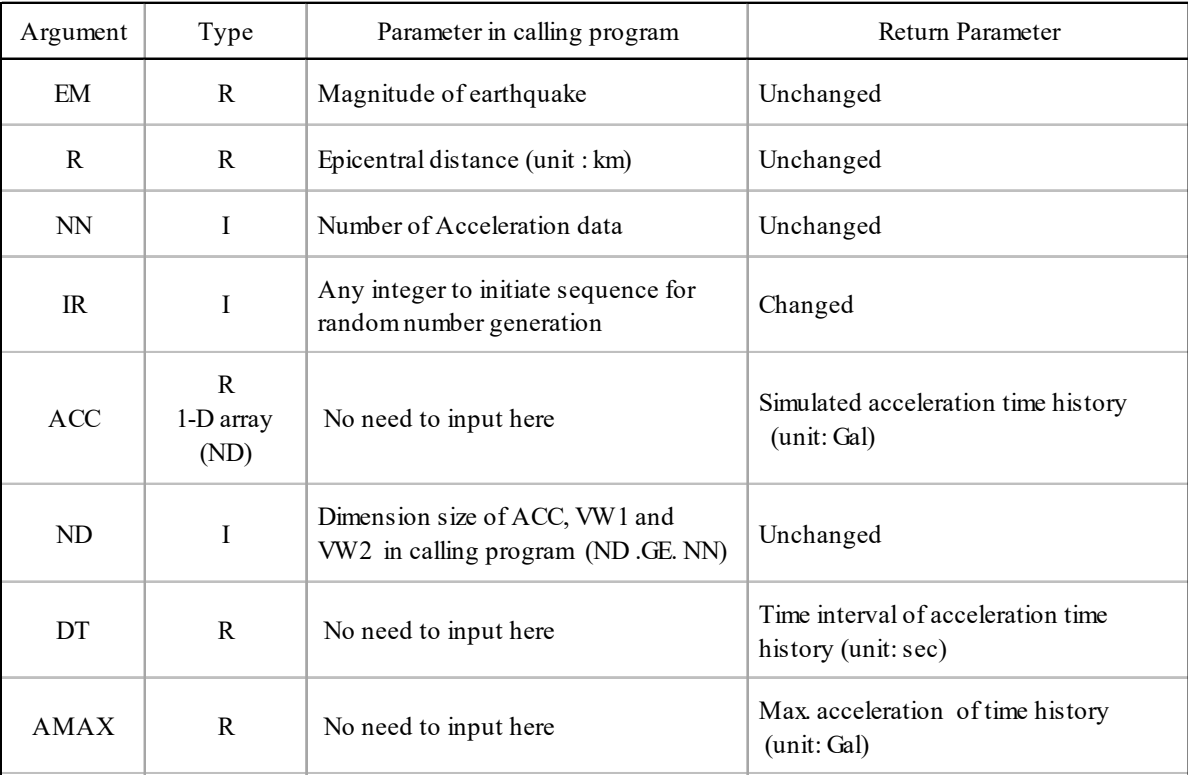

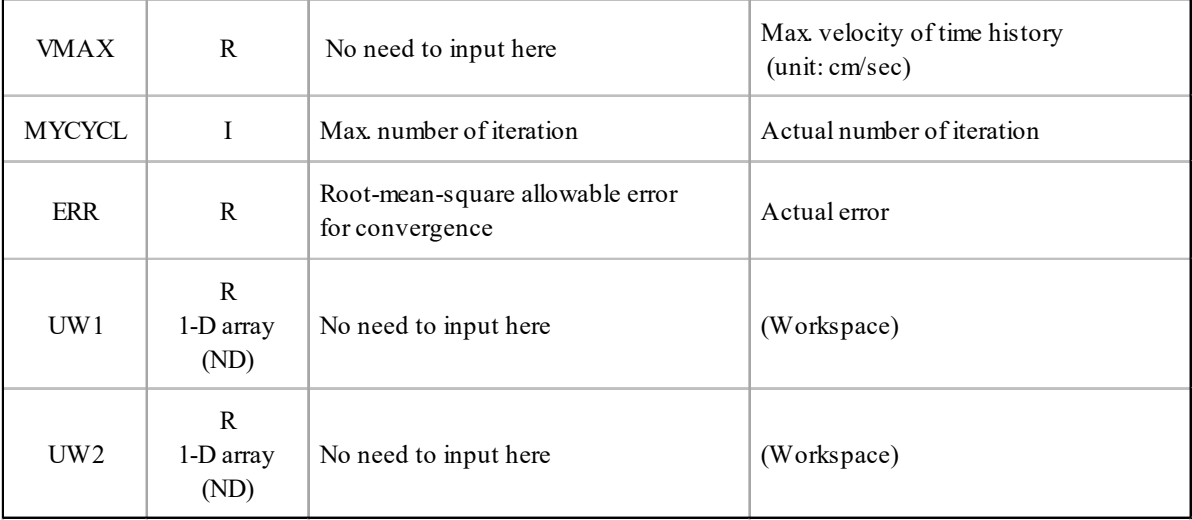

## (2) Necessary subroutines and function subprograms ENVL, OHSP, VELK, FAST, CRAC, IACC, ERES, RAND

### (3) Remarks

*NN* must be a power of 2 not exceeding 4096.

### Calculation Method

The structure of the program is approximately as follows.

### (a) Arguments

*NN* is the number of data in the simulated seismic motion time history to be generated, and should not exceed 4096. The following *NN* may be appropriate depending on the magnitude of the earthquake. If you want a *NN* that is not a power of 2, you can make it a power of 2 by adding some trailing zeros.

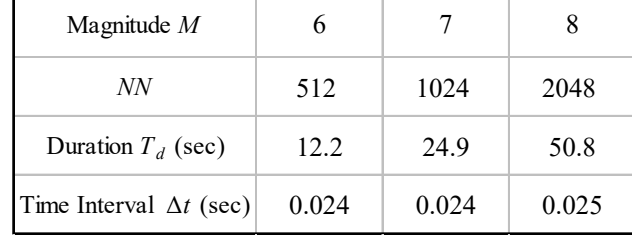

The argument *IR* is an initial value given in the form of **RAND**(*IR*) to invoke the function subprogram for generating uniformly distributed random numbers between 0 and 1 that the user selects from his library and quotes in the program (here, the name is tentatively given as **RAND**). The argument *IR* is depending on the system that provide **RAND**(*IR*). Depending on the initial value of the argument *IR*, different seismic motions can be generated for the same given conditions.

The argument *ERR* is the allowable error to terminate the iterative calculation, and from a practical standpoint, it does not need to be smaller than 5%. In the case of *ERR*=0.05, the calculation converges after about 4 to 6 iterations, so in the usual case, it is sufficient to set the argument *MXCYCL*, which gives the maximum number of iterations, to around 10.

(b) Phase differences

Call the subroutine **ENVL** to find the duration  $T_d$  and calculate the time interval  $\Delta t$  of the time history. The envelope curve  $E(x)$  is defined by 33 points, including the points corresponding to its two ends, i.e., time 0 and  $T<sub>d</sub>(x=0$  and  $x=1)$ , or in other words, the points that divide the *x*-axis between 0 and 1 into 32 equal parts. Next, find the cumulative probability density distribution  $E E(x)$  by sequentially adding the values of the envelope curve  $E(x)$  starting from 0, and then find the value of *x* such that  $E E(x) = p$  when *p* is an arbitrary random number uniformly distributed between 0 and 1.

If we repeat this for  $(NN/2-2)$  random numbers, we get a sample of  $(NN/2-2)$  *x* values distributed between 0 and 1. Converting these to a distribution between 0 and (- 2π), a set of phase differences *PDI*F, i.e.,  $\Delta \phi_k$  ( $k = 1, 2, \dots, NN/2 - 2$ ), can be determined. The shape of the distribution of these phase differences will be similar to the shape of the envelope curve. Therefore, we can expect that the simulated earthquake motion produced will have the envelope shape given by the subroutine *ENV*L to a good approximation.

(c) Phase angles

Once the phase differences are determined, the phase angle *PHI* can be calculated in the following order, assuming that *PHI* (1) can be ignored and *PHI* (2) is assumed to be  $\phi_2 = 0$ .

$$
\phi_{k+1} = \phi_k + \Delta \phi_k
$$
  $k = 2, 3, \cdots, NN/2 - 2$ 

(d) Target spectrum and Fourier first order approximation

In this section, we first calculate the vibration period of each component.

$$
T_k = T_d / k \qquad k = 2, 3, \cdots, NFOLD
$$

*T*<sub>1</sub> is infinity, but the program assumes that  $T_1 = 2T_2$ .

Since the Ohsaki's spectrum, which is the target spectrum, is originally defined with a period between 0.02 and 2 sec, we find the minimum order *KMIN*, the maximum order *KMA*X, and the number of periods *NE* that fall within this range.

Next, call the subroutine **OHSP** to obtain the velocity response spectrum with a damping factor of 0% at each period point  $T_k$  (set to 0 outside the above range),  $(S_V)^{h=0}_k$ , and use the approximate equality of this spectrum and the Fourier amplitude spectrum as a first approximation of the amplitude *Fk*. Call the **OHSP** again to obtain the velocity response spectrum with a damping factor of 5%,  $(S_V)_k^{target}$ , which will be the target spectrum in the future.

(e) Iterative approximation

The first iteration (*NCYCL*=1) is started, and the complex Fourier coefficients  $C_k$  are obtained from the first approximation of  $F_k$  and the phase angle  $\phi_k$ . The inverse Fourier transform of  $C_k$  is then used as the first approximation of the acceleration time history *ACC*.

(f) Base-line correction

At this point, it is desirable to call the subroutine **CRAC** to perform a baseline correction of the acceleration time history. The corrected time history is then Fourier transformed to obtain a new first approximation of the amplitude *Fk*.

(g) Correction of Fourier amplitude

For the baseline-corrected acceleration time history of the first approximation, we call the subroutine **ERES** to obtain the velocity response spectrum  $(S_V)_k$  with a damping factor of 5%, which does not match the target spectrum  $(S_V)_k^{target}$ . So, we calculate the ratio of the two as follows,

$$
r(k) = (S_V)_{k}^{target} / (S_V)_{k}
$$

Modify the amplitude  $F_k$  as  $F_k \to r(k) \cdot F_k$  and use this as the second approximation of  $F_k$  to enter the second iteration (*NCYCL* = 2).

(h) Convergence error

The same calculation is repeated below, and the calculation is terminated when the number of iterations reaches a predetermined value (*MXCYCL*), or when the average of the squares of the error ratio  $r(k)$  becomes smaller than the allowable error *ERR*. At this point, the data stored in the array *ACC* is the acceleration time history of the simulated earthquake motion to be evaluated.

The arithmetic of the program has been described above, but we would like to add a few more things related to this program.

 i) Depending on the numerical value of the argument *IR*, different seismic motions can be generated for the same magnitude and the same epicentral distance of the earthquake. By using this program, the maximum acceleration and velocity of the generated earthquake motion would not be very far from the maximum acceleration and velocity calculated by **OHAC** and **VELK**, respectively, regardless of the value of *IR*. However, if possible, it is desirable that they are very close. Although it is difficult to evaluate objectively, one of the requirements for simulated earthquake ground motions is that, if possible, the shape of the generated ground motion should have the characteristics of natural ground motions.

 In practice, we will repeat several trials, giving appropriate values to the argument *IR*, and try to find one that meets these conditions. You will probably be able to reach a satisfactory result within 10 trials.

ii) As described previously in section (d), the arithmetic method of this program first determines the velocity response spectrum  $(S_V)_k^{h=0}$  with 0% damping factor at each period point  $T_k$ . Then, focusing on the approximation between this velocity response spectrum and the Fourier amplitude spectrum, the first approximation of the Fourier amplitude  $F_k$  is determined. Then, in subsequent iterations, successive approximations of *F* are calculated using the velocity response spectrum  $(S_V)_k^{target}$  with a damping factor of 5% as the target spectrum.

However, if we omit the step of finding  $(S_V)_k^{h=0}$  for the sole purpose of determining the first approximation of  $F_k$ , and instead use  $(S_V)^{target}_k$  with a damping factor of 5% as the first approximation of  $F_k$  from the beginning, the result will be almost the same.

Program List

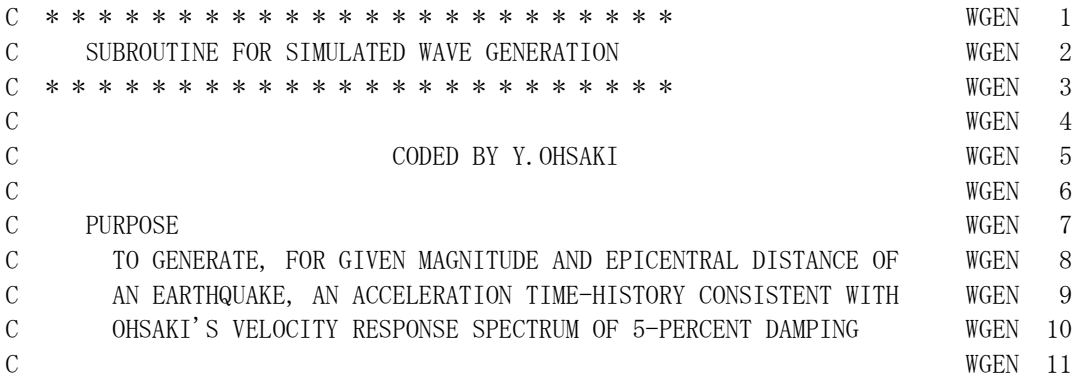

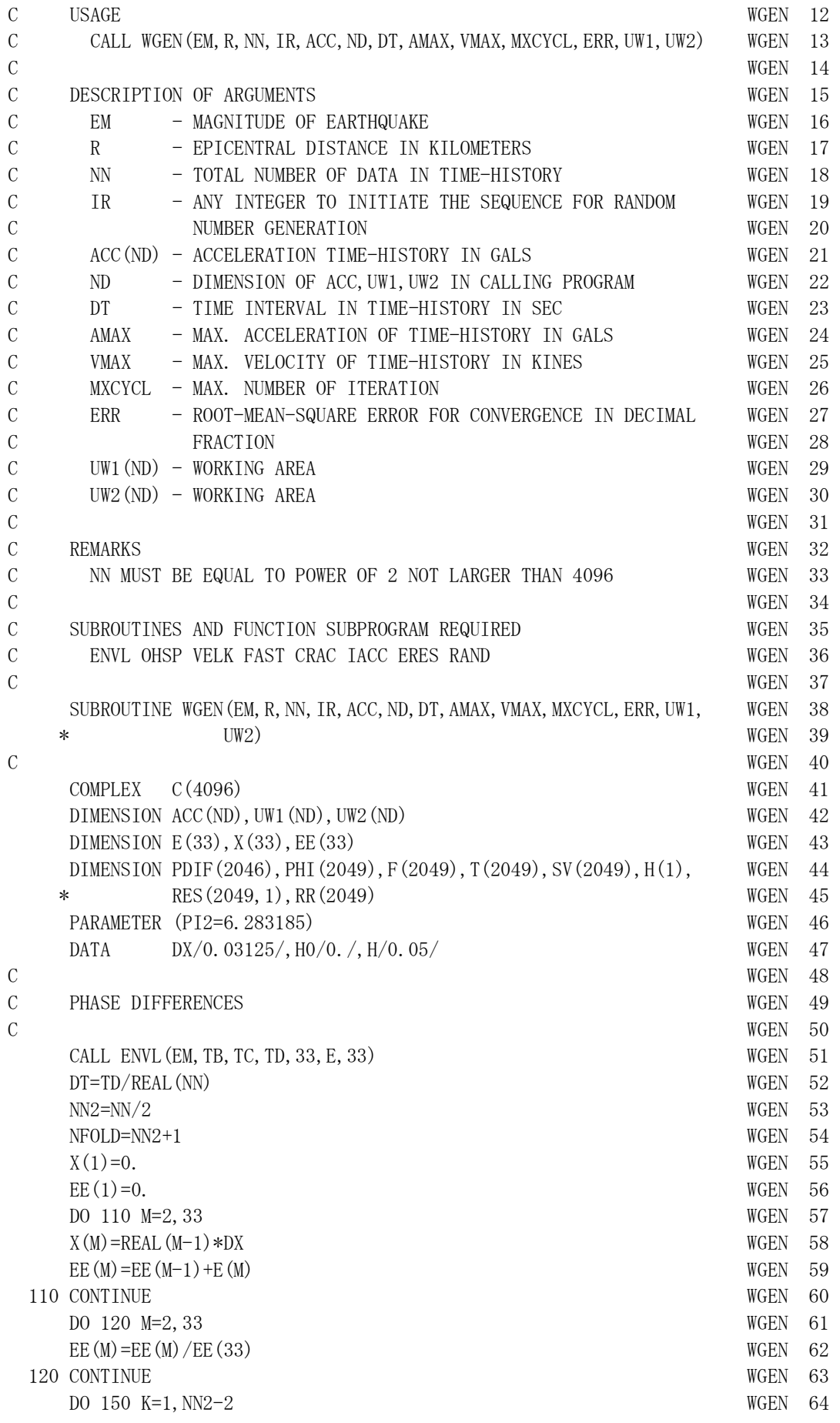

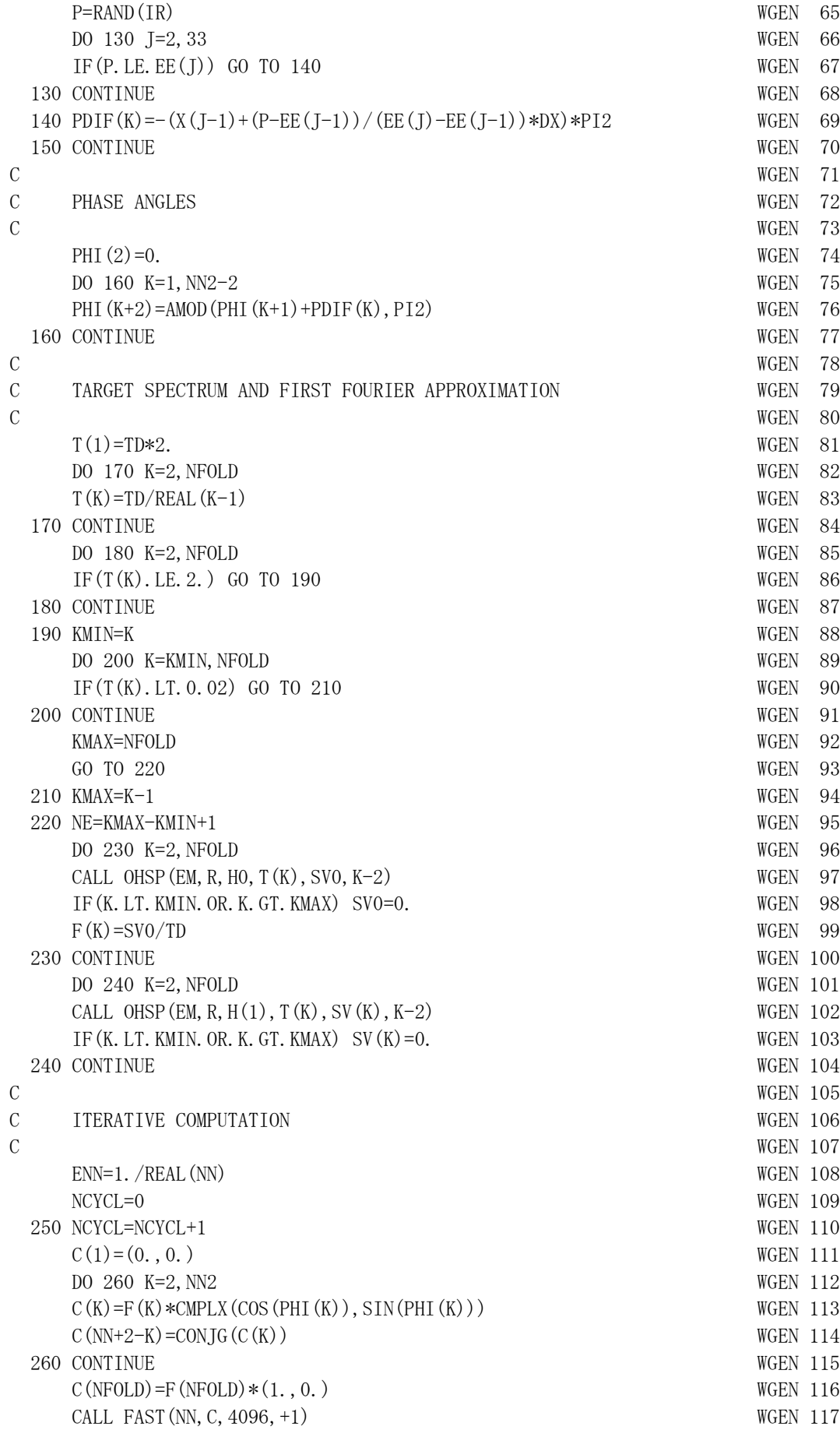

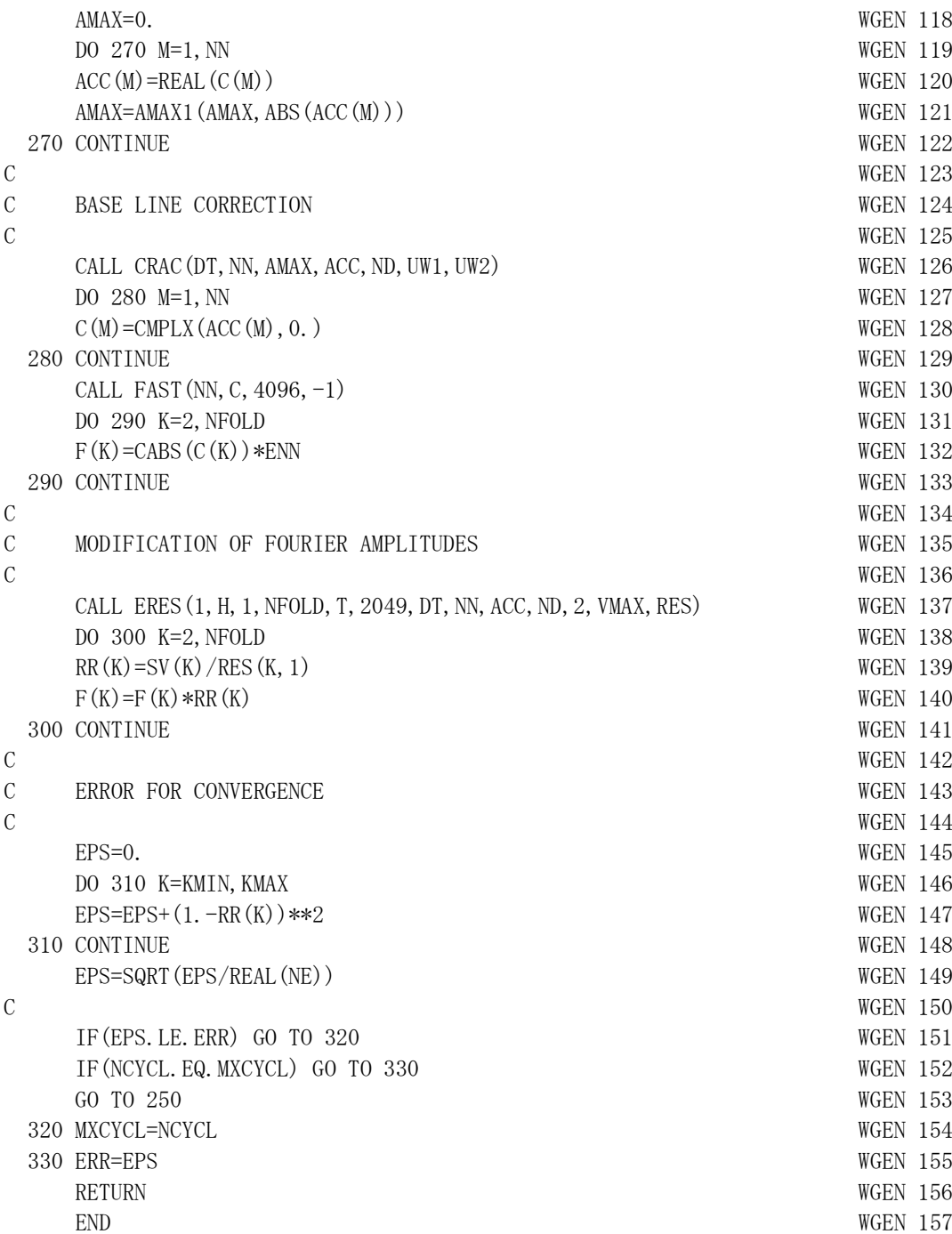

Example

Based on the assumption of an earthquake of magnitude 7.3 with an epicentral distance of 25.0 km, calculate the acceleration time history of simulated earthquake motion on the bedrock.

```
C
      DIMENSION ACC(1024), VEL(1024), UW1(1024), UW2(1024), T(513), H(1),
      * RES(513,1),VRES(513) 
       DATA NN/1024/,EM/7.3/,R/25.0/,H/0.05/
       DATA IR/101/,MCYCL/10/,ERR/0.05/ 
\mathcal{C}CALL WGEN(EM, R, NN, IR, ACC, 1024, DT, AMAX, VMAX, MCYCL, ERR, UW1, UW2)
      CALL IACC(DT, NN, ACC, VEL, UW1, 1024, VMAX, DMAX)
C
       TD=10.0**(0.31*EM-0.774)
       NFOLD=NN/2+1
       DO 110 K=1,NFOLD
      T(K)=TD/REAL(K) 110 CONTINUE
       DO 120 K=1,NFOLD
          IF(T(K).LE.2.0) GO TO 130
   120 CONTINUE
   130 KMIN=K
      DO 140 K=KMIN, NFOLD
          IF(T(K).LE.0.02) GO TO 150
   140 CONTINUE
       KMAX=NFOLD
       GO TO 160
   150 KMAX=K-1
   160 NE=KMAX-KMIN+1
      DO 170 K=1, NE
      T(K)=T(K+KMIN-1) 170 CONTINUE
       CALL ERES(1,H,1,NE,T,513,DT,NN,ACC,1024,2,VMAX,RES)
      DO 180 K=1, NE
      VRES(K)=RES(K,1) 180 CONTINUE
      STOP
       END
```
Output: The acceleration time history of the simulated earthquake motion is stored in the array *AC*C, the velocity time history integrated from the acceleration time history is stored in the array *VEL*, and the velocity response spectrum with a damping factor of 5% is stored in the array *VRES*. These results can be plotted as shown in Figures (a), (b), and (c). The thin line in Figure (c) is the target Ohsaki′s spectrum.

### Magnitude *M*=7.3, Epicentral distance *R*=25km

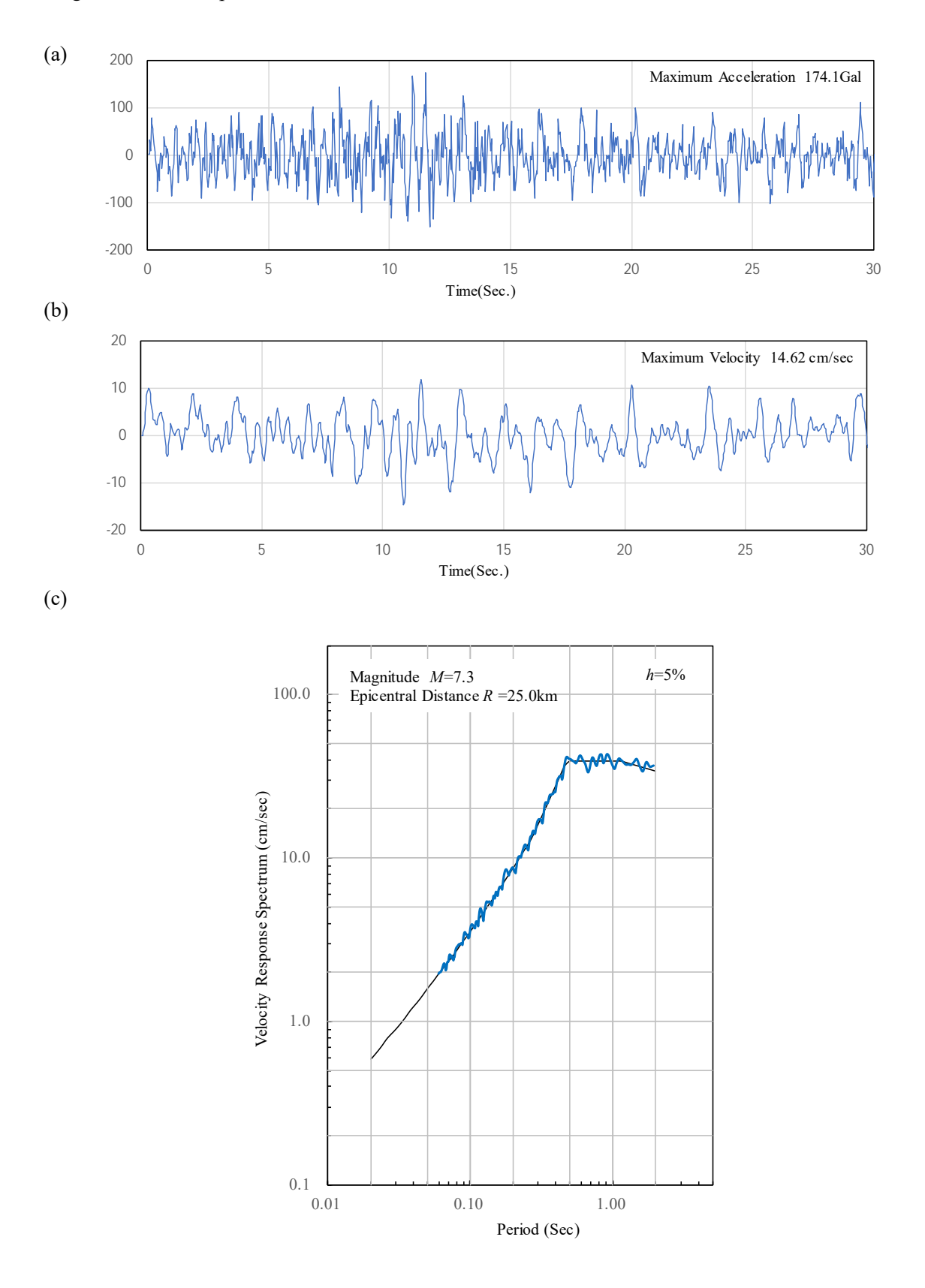

Notes: Due to differences in the random number generation program used, the maximum values of acceleration and velocity are slightly different between the English and Japanese versions of the manual.